#### ΗΥ 134 Εισαγωγή στην Οργάνωση και στον Σχεδιασμό Υπολογιστών Ι

### Διάλεξη 5 Διαδικασίες ΙI

#### Νίκος Μπέλλας Τμήμα Μηχανικών Η/Υ, Τηλεπικοινωνιών και Δικτύων

Εισαγωγή στους Η/Υ (ΗΥ134) 1

# Κατανομή μνήμης

- Κείμενο (Text): κώδικας • Στατικά δεδομένα (*static data segment* ): καθολικές μεταβλητές
	- πχ., στατικές μεταβλητές C, πίνακες, συμβολοσειρές
	- \$gp : επιτρέπει εύκολη πρόσβαση στο τμήμα
- Δυναμικά δεδομένα: σωρός (heap)
	- π.χ., malloc στη C, new στη Java
- Τοπικές ματαβλητές: Στοίβα (Stack)

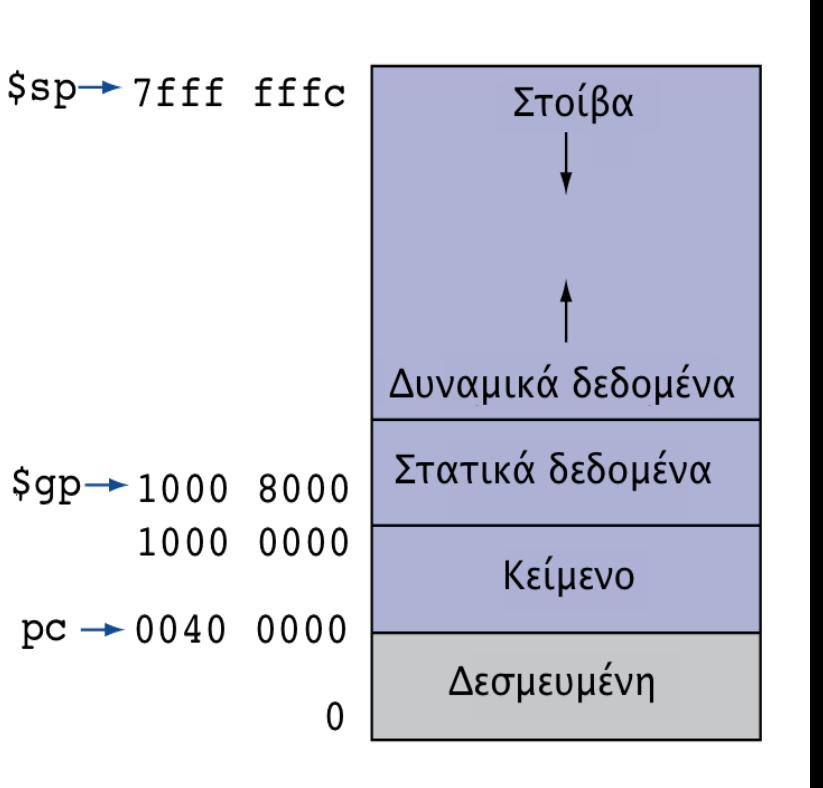

#### Παράδειγμα: Διαδικασία-φύλλο (Leaf procedure)

```
int leaf_ex (int g, int h, int i, int j) {
     int f;
    f = (g + h) - (i + j); return f;
 }
```
#### – Διαδικασίες που δεν καλούν άλλες

- O caller πριν καλέσει την *leaf\_ex* θέτει: \$a0=g, \$a1=h,  $\frac{1}{2}$ a2=i,  $\frac{1}{2}$ a3=j
- O \$s0 χρειάζεται στον caller και άρα πρέπει να σωθεί στην στοίβα από τον callee
- Αποτέλεσμα γράφεται στον \$v0 Εισαγωγή στην Οργάνωση και Σχεδίαση Η/Υ 1

### Διαδικασίες-φύλλα

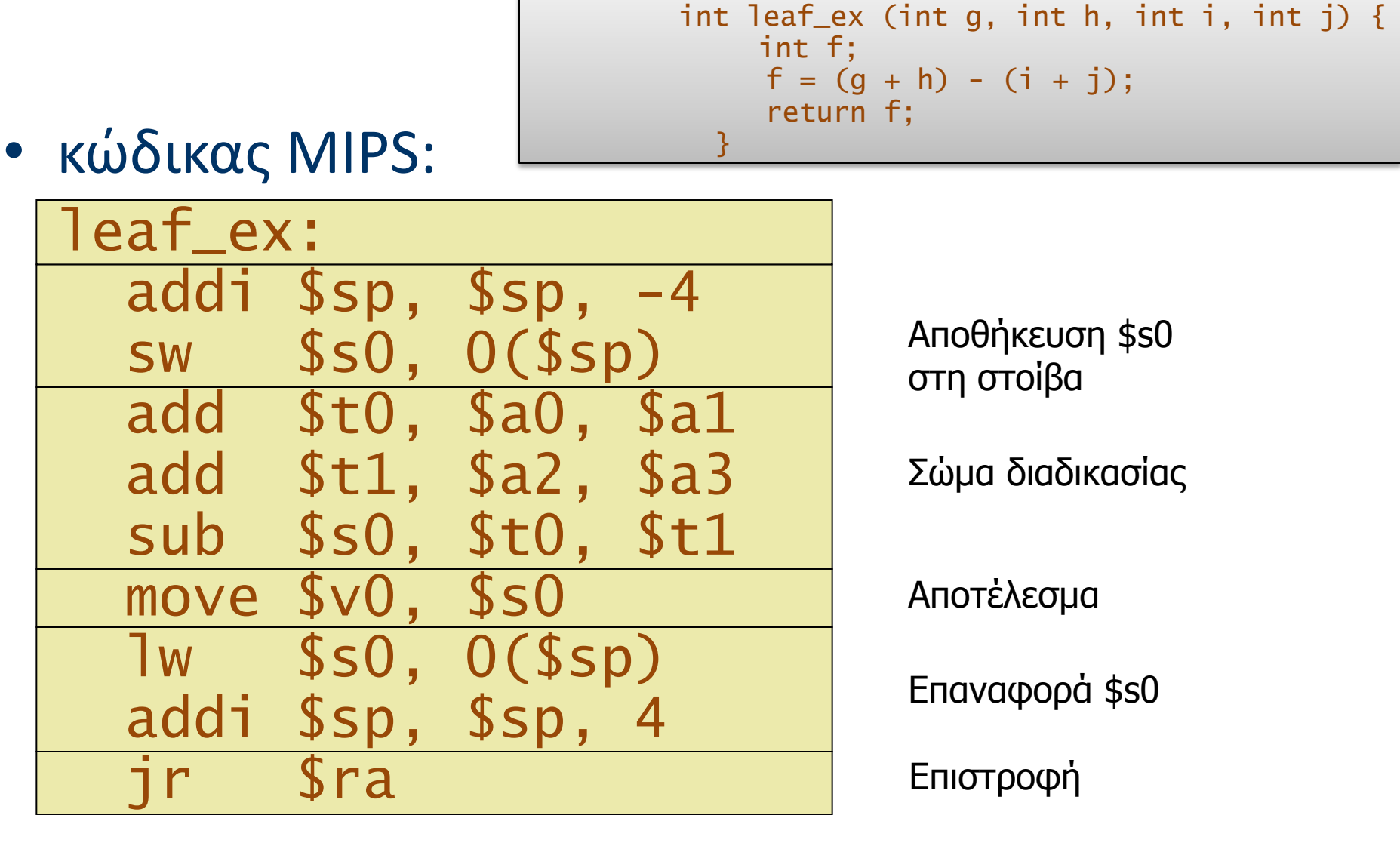

# Παράδειγμα strcpy

• Κώδικας C void strcpy (char  $x[]$ , char  $y[]$ )  $\{$ int i;  $i = 0$ ; while  $((x[i] = y[i]) != '0')$  $i \neq 1$ ; - Διευθύνσεις των χ, γ στους \$a0, \$a1  $-$  To i  $\sigma$  Tov \$s0

# Παράδειγμα (assembly)

• Κώδικας MIPS:

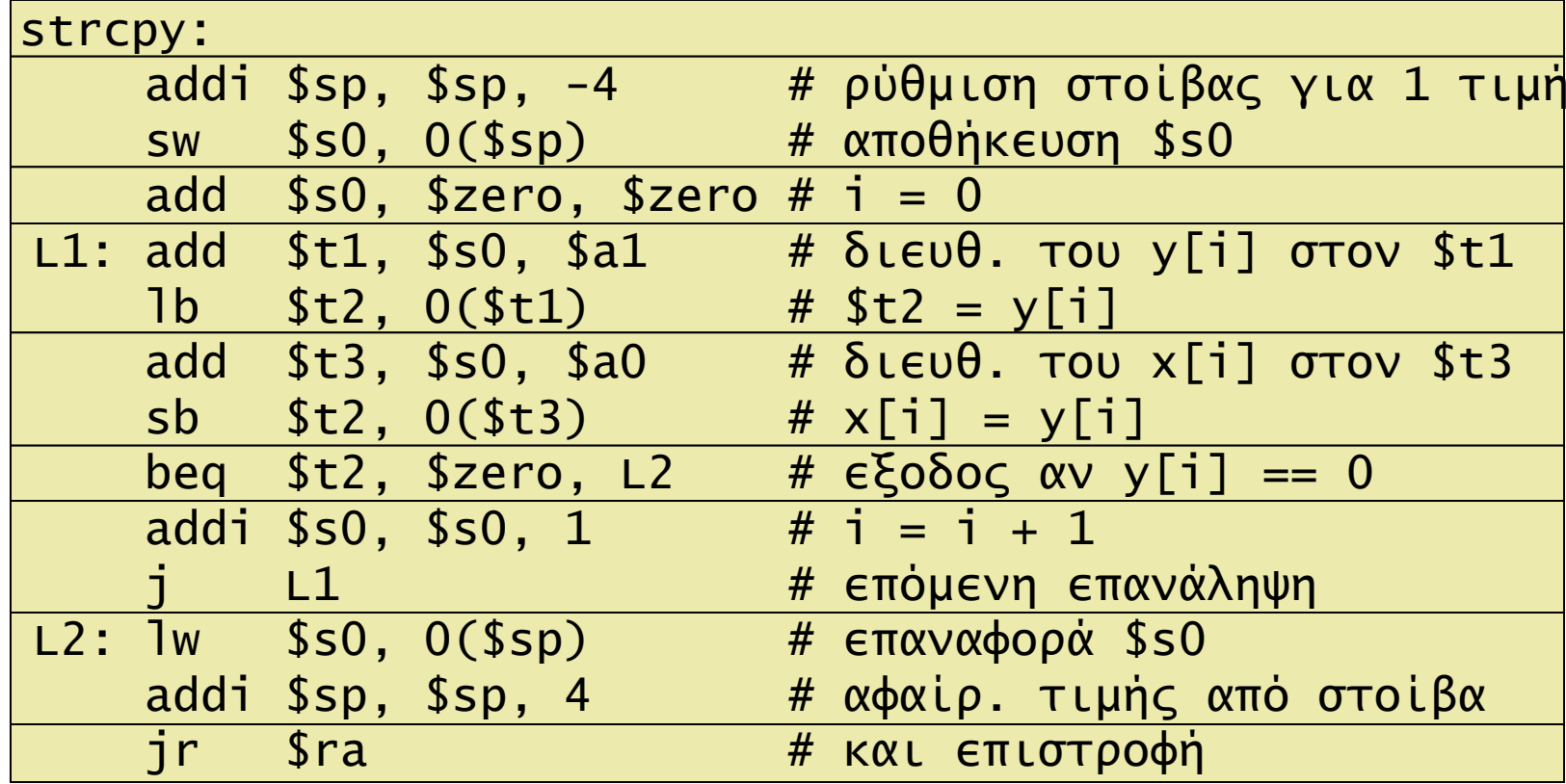

# Ένθετες διαδικασίες

- Διαδικασίες που καλούν άλλες διαδικασίες – Ή και τον εαυτόν τους (recursive procedures)
- Ο καλών πρέπει να αποθηκεύσει στη στοίβα:
	- Τη διεύθυνση επιστροφής (return address)
	- Όσες προσωρινές τιμές και παραμέτρους θα χρειαστούν μετά το τέλος της κλήσης.
- Μετά την ολοκλήρωση της κλήσης, ο καλών επαναφέρει από τη στοίβα τις αποθηκευμένες τιμές

## Bubble Sort

#### **Input**: Πίνακας από Ν στοιχεία

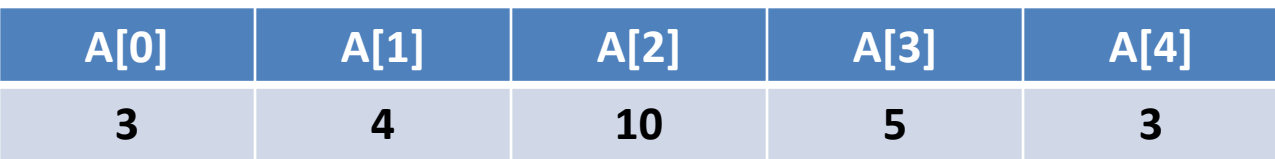

**Output**: Ταξινομημένος πίνακας από Ν στοιχεία

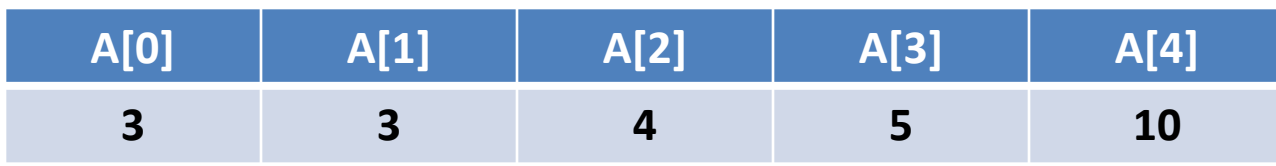

Βασική ιδέα: Τοποθέτησε το εκάστοτε μικρότερο στοιχείο στην αρχή του πίνακα

### Bubble Sort

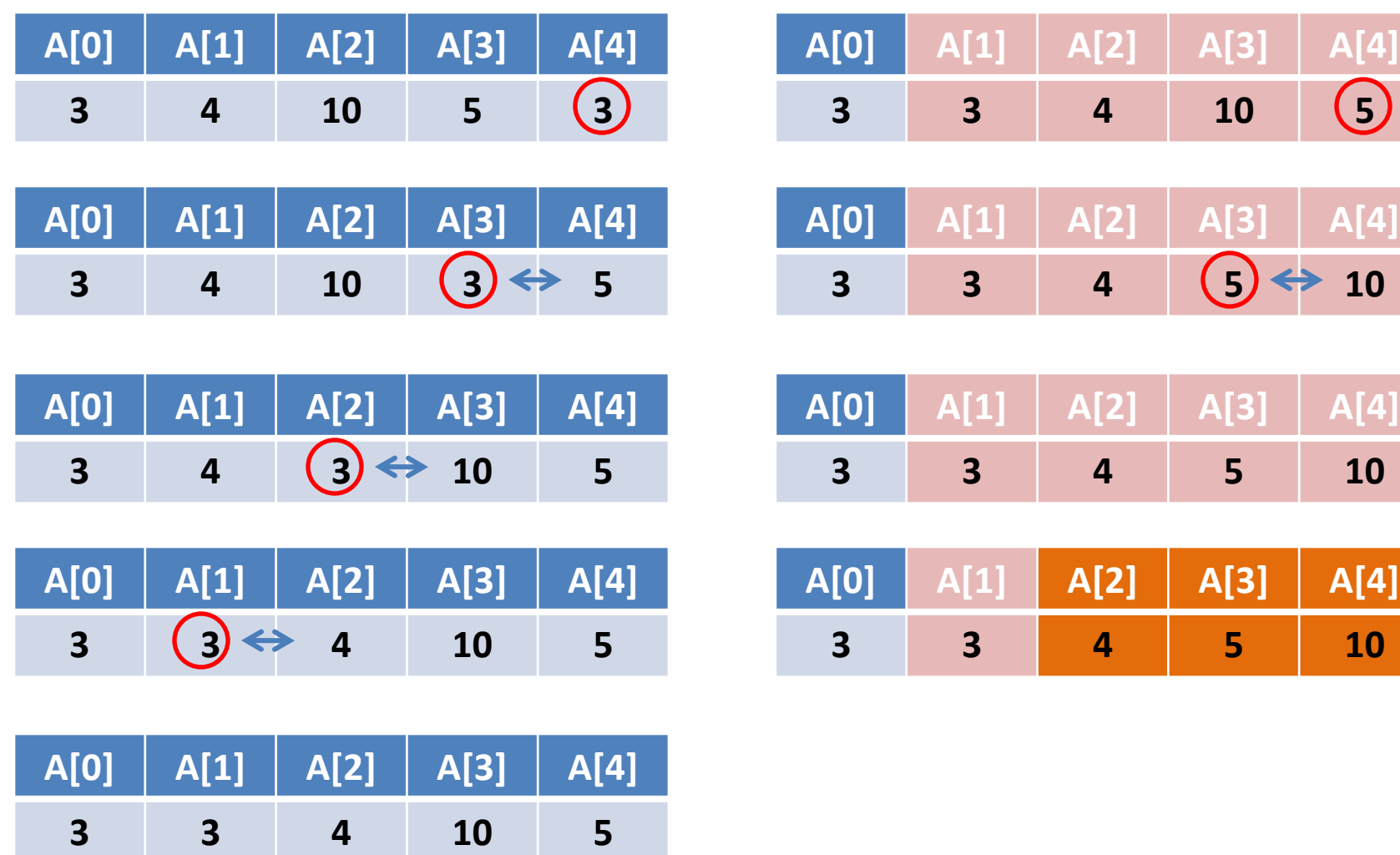

#### Παράδειγμα : Bubble Sort

Ο παρακάτω αλγόριθμος , τοποθετεί το μικρότερο στοιχείο του υπο-πίνακα κάθε φορά στην αρχή.

```
void sort(int v[], int n) {
   int i, j;
   for (i = 0; i < n; i++) {
     for (j = n-2; j >= i \&x \vee [j] > v[j+1]; j--) {
            swap(v, j); }
 }
```

```
- $a0 = &v[0], $a1 = n
```
## Η διαδικασία swap

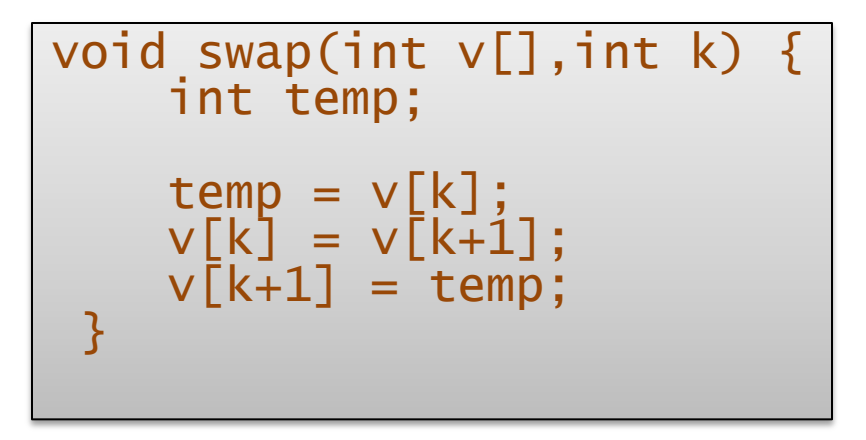

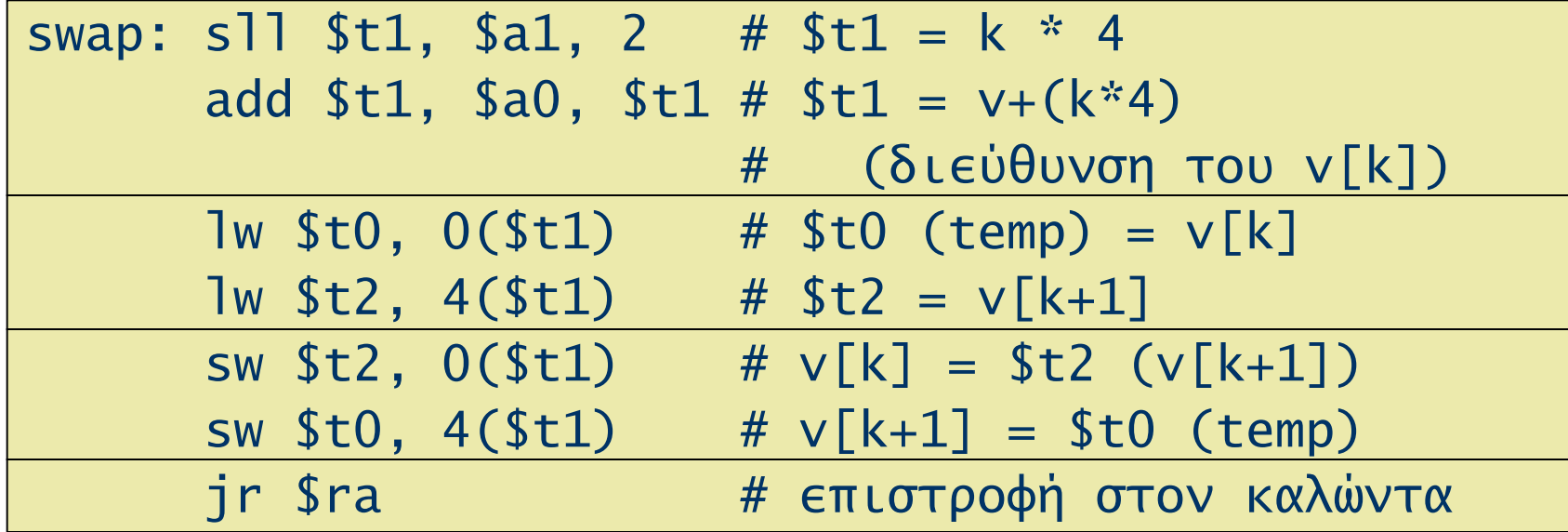

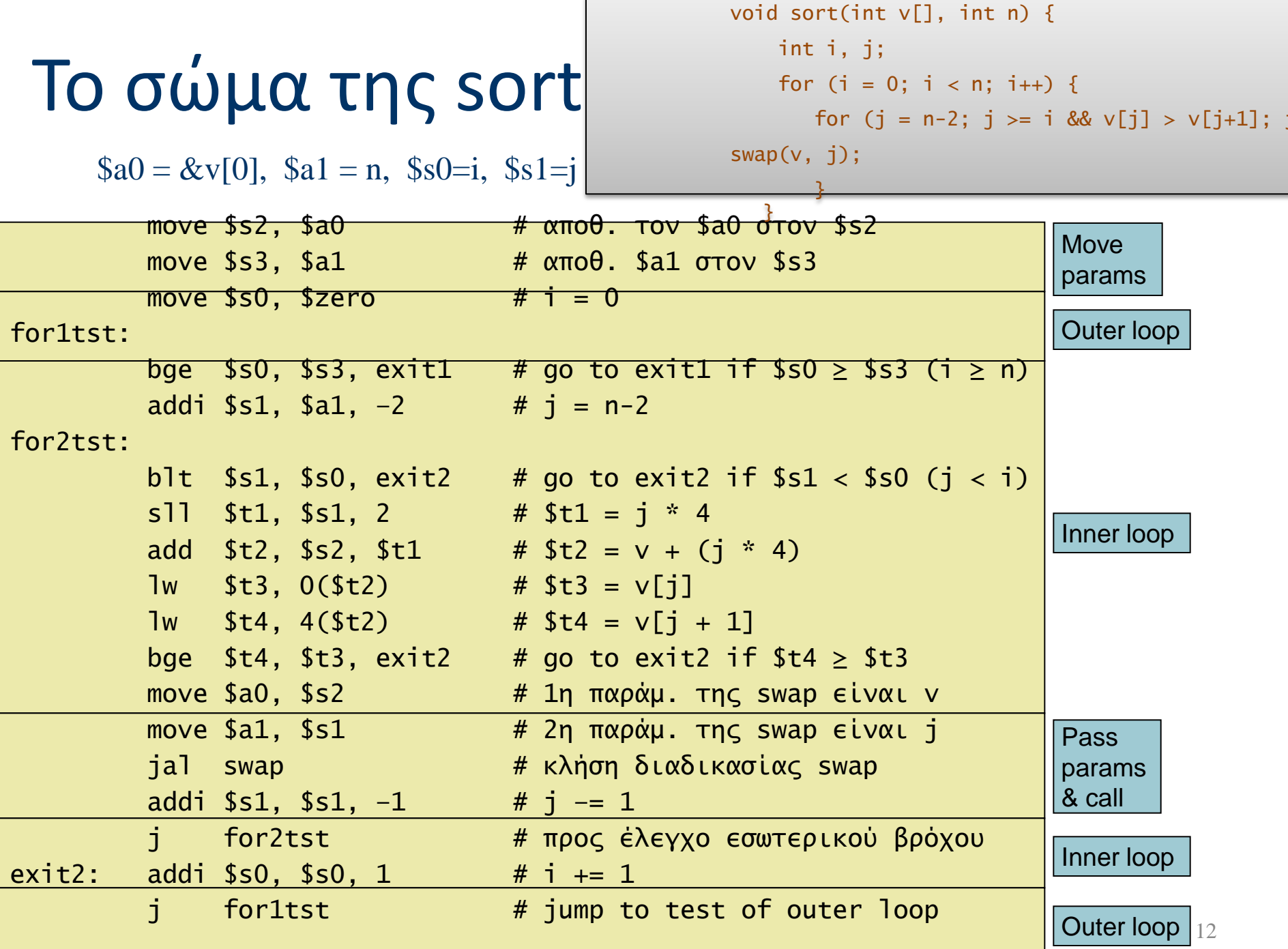

# Ολόκληρη η διαδικασία

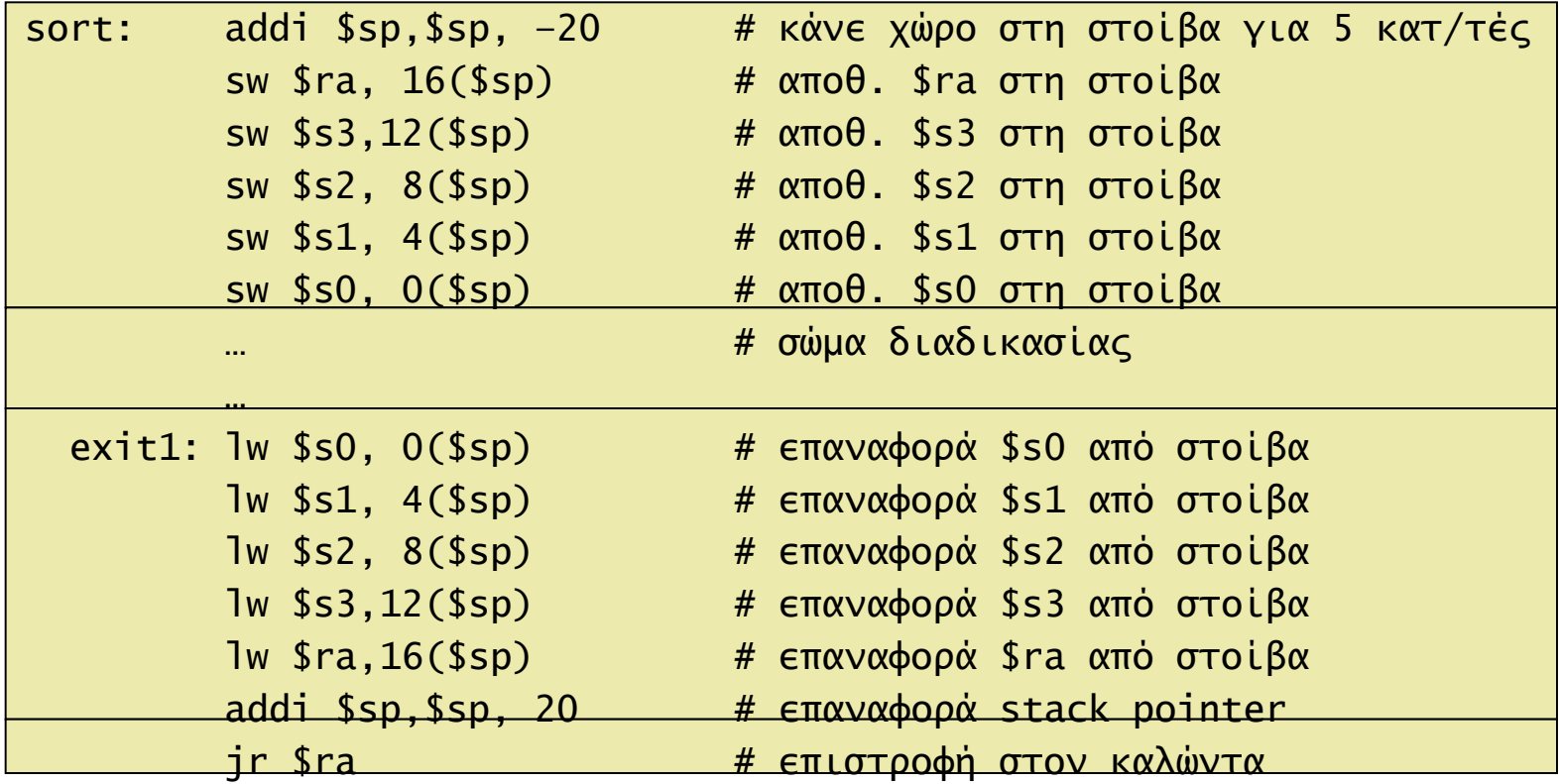

# Πίνακες ή Δείκτες?

- Η διευθυνσιοδότηση με αριθμοδείκτες απαιτεί:
	- Πολ/σμό του αριθμοδείκτη με το μέγεθος των στοιχείων
	- Πρόσθεση στη διεύθυνση της αρχής του πίνακα.
- Οι δείκτες αντιστοιχούν απευθείας σε διευθύνσεις στη μνήμη
	- Αποφεύγουν την πολυπλοκότητα της χρήσης αριθμοδεικτών

# Παράδειγμα

#### Συνάρτηση καθαρισμού (clear) μιάς περιοχής μνήμης

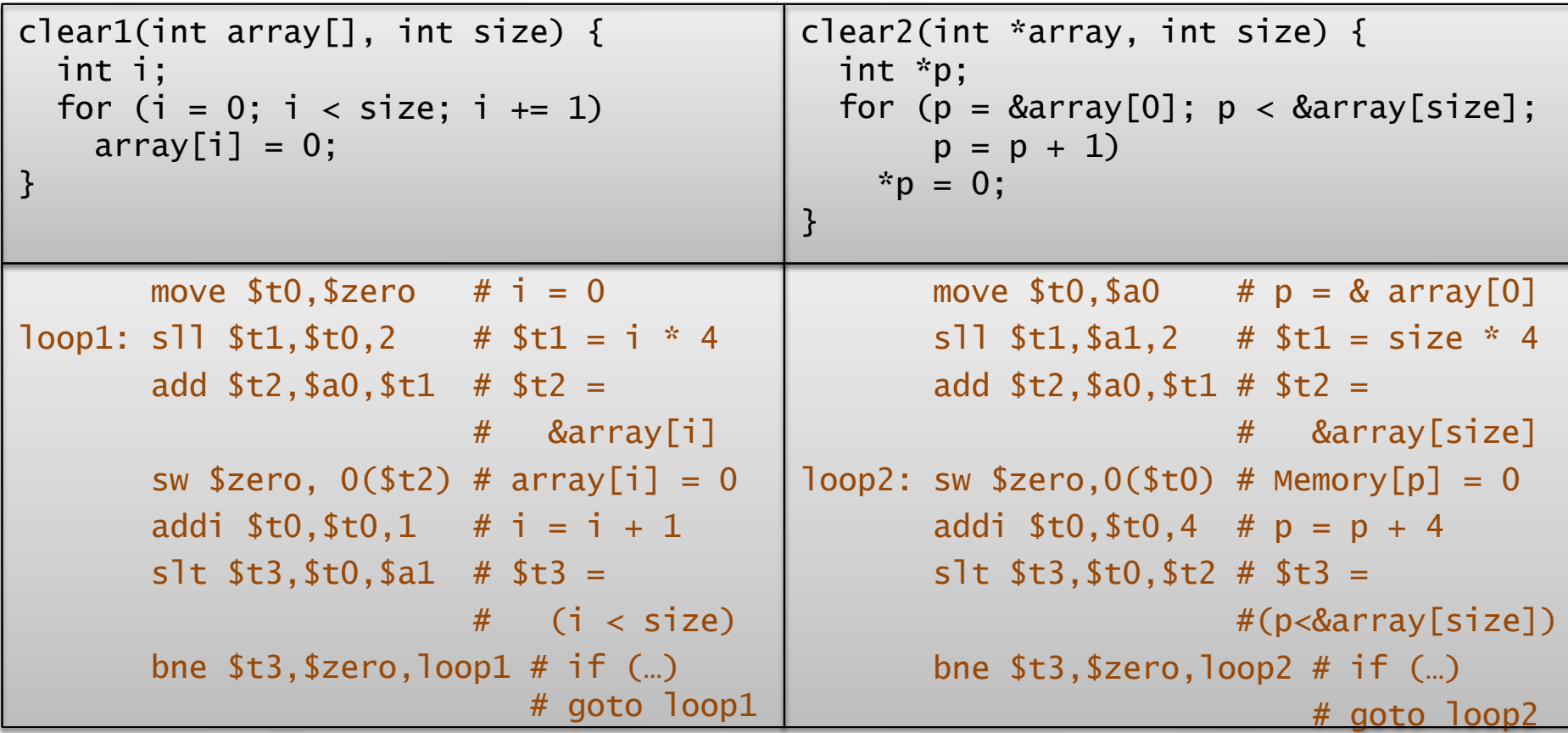

Αριθμός εντολών που εκτελούνται, clear1: 6N+1, clear2: 4N+3

# Count Number of Zeros

Να γραφεί πρόγραμμα σε MIPS assembly το να επιστρέφει τον αριθμό των 1 στην δυαδική αναπαράσταση ενός απρόσημου ακέραιου αριθμού.

Για παράδειγμα, εάν η είσοδος στο πρόγραμμα είναι ο δεκαδικός αριθμός 201, πού έχει δυαδική αναπαράσταση (11001001)<sup>2</sup> , το πρόγραμμα σας θα πρέπει να τυπώνει το 4. Η είσοδος θα πρέπει να γίνεται από την κονσόλα και ο αριθμός να τυπώνεται στην κονσόλα.

Το πρόγραμμα σας δεν θα πρέπει να χρησιμοποιεί επιπλέον μνήμη.

# Count Number of Zeros

**# function to count number of ones of**

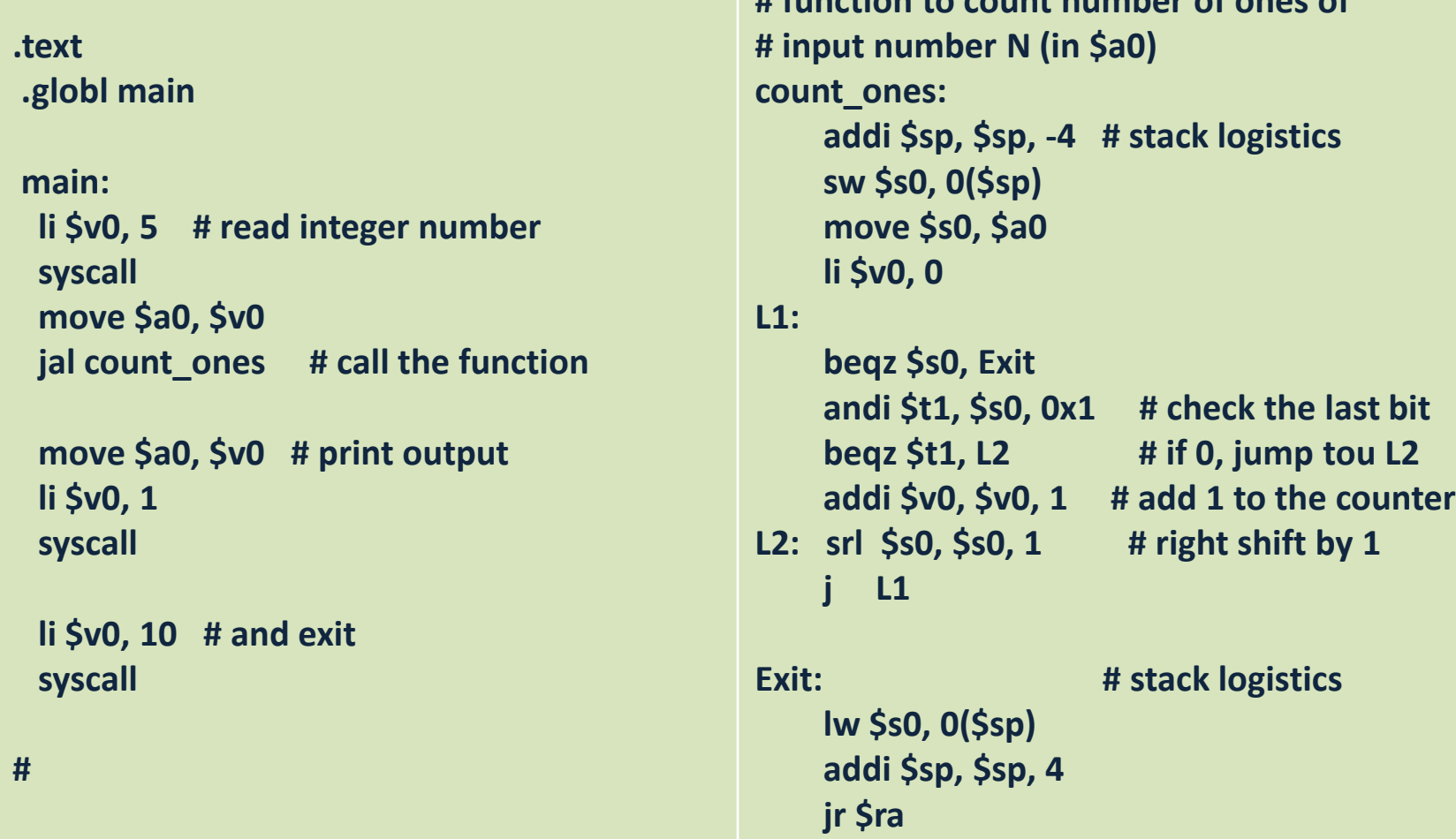

# Byte swapping

Έστω ότι ο καταχωρητής \$t0 περιέχει αρχικά μια 32-bit τιμή 0ΧAABBCCDD. Να γράψετε κώδικα MIPS assembly που να αντιστρέφει την τιμή του \$t0 σε 0XDDCCBBAA. Ο κώδικας δεν θα πρέπει να περιέχει πάνω από 15 εντολές assembly και δεν θα πρέπει να χρησιμοποιήσετε την καθόλου την μνήμη στο πρόγραμμα σας (δηλ. εντολές τύπου lw και sw).

# **Byte swapping**

# We need to re-arrange the bytes in the word.

```
li $t1,0
andi $t2, $t0, 0xFF000000 # $t0 has AA BB CC DD
srl $t1, $t2, 24 # and final result
andi $t2, $t0, 0x00FF0000
srl $t2, $t2, 8
or $t1, $t2, $t1
andi $t2, $t0, 0x0000FF00
sll $t2, $t2, 8
or $t1, $t2, $t1
andi $t2, $t0, 0x000000FF
sll $t2, $t2, 24
or $t0, $t2, $t1
```
### Reverse A String

Η συνάρτηση void reverse(char \*s) αντιστρέφει την σειρά των χαρακτήρων του null-terminated string s. Για παράδειγμα, εάν πριν την κλήση της συνάρτησης, s="abcde" , τότε μετά την κλήση της συνάρτησης, s="edcba".

### Reverse A String

Η<br>Η Η

#### **reverse:**

 **addi \$sp, \$sp, -12 sw \$ra, 8(\$sp) sw \$s0, 4(\$sp) sw \$s1, 0(\$sp) move \$s0, \$a0 move \$s1, \$a0 # compute length of string in \$v0 jal strlen addi \$t0, \$v0, -1 # \$s1 points at the end of the string add \$s1, \$s1, \$t0 L3: bge \$s0, \$s1, Exit lb \$t0, 0(\$s0) #swap lb \$t1, 0(\$s1) sb \$t0, 0(\$s1) sb \$t1, 0(\$s0) addi \$s0, \$s0, 1 addi \$s1, \$s1, -1 j L3**

**Exit:**

 **move \$v0, \$a0 lw \$ra, 8(\$sp) lw \$s0, 4(\$sp) lw \$s1, 0(\$sp) addi \$sp, \$sp, 12 jr \$ra**

**# Compute the length of a null-terminated string (the null char is not included) strlen:** 

21 Εισαγωγή στην Οργάνωση και Σχεδίαση της <mark>jr Sra</mark>man και Σχεδίαση και Σχεδίαση και Σχεδίαση και Σχεδίαση και Σ **addi \$sp, \$sp, -4 sw \$s1, 0(\$sp) move \$s1, \$a0 move \$t0, \$zero L1: lb \$t1, 0(\$s1) beq \$t1, \$zero, L2 addi \$s1, \$s1, 1 addi \$t0, \$t0, 1 j L1 L2: move \$v0, \$t0 lw \$s1, 0(\$sp) addi \$sp, \$sp, 4 jr \$ra**